#### **ABSTRAK**

WEBSITE EVENT MANAGEMENT pada GEREJA GPdI BETLEHEM CIREBON adalah website yang dibuat untuk membantu dalam proses pencatatan acara-acara , budget, dan hasil rapat dan evaluasi tiap-tiap acara yang di adakan. Hal yang mendasari perubahan sistem manual menjadi terkomputerisasi seperti terjadinya kesalahan dalam data, data yang lama sudah usang, hilang, atau menumpuk sehingga untuk mencari data jemaat diperlukan waktu yang cukup lama, sistem pencatatan yang masih menggunakan kertas yang dapat hilang ataupun rusak.Proses pencatatan data acara menjadi lebih mudah dan untuk mencari data pun tidak memerlukan waktu yang lama, sistem pencatatan data yang mudah dan langsung tersimpan dalam sistem. Dengan adanya perubahan sistem menjadi terkomputerisasi kesalahan – kesalahan yang ada dapat diatasi dan mempermudah bagi pihak gereja untuk mengetahui acara yang telah dan akan diadakan Laporan acara yang tinggal di download. Untuk data primer yang digunakan penulis adalah hasil dari pembelajaran di Universitas Kristen Maranatha dan data sekunder yang digunakan adalah studi kepustakaan, yaitu dengan menelaah literatur-literatur baik dari internet maupun dari buku. Hasil dari penelitian ini adalah sebuah website WEBSITE EVENT MANAGEMENT GPdI Betlehem Cirebon yang berisi tentang acara lengkap mengenai GPdI Betlehem Cirebon.

Kata kunci: *budget, event, management*

#### **ABSTRACT**

*CHURCH EVENT MANAGEMENT WEBSITE at GPdI Betlehem CIREBON is a website created to assist in the process of recording events, budget, and meeting and evaluation results of each event is held. The underlying changes manually into a computerized system such as the occurrence of errors in the data, the old data is outdated, missing, or pile up so that the church needed to find the data long enough, the system is still using paper records that can be lost or broke.Process data recording event becomes easier and to find the data did not require a long time, easy data recording system and directly stored in the system. With the change into a computerized system errors that exist can be overcome and make it easier for the church to know the events that have been and will be held live event reports in the download. For primary data used by the author is the result of learning at Maranatha Christian University and secondary data used is the study of literature, namely by reviewing the literature either from the internet or from books. The results of this study is a* WEBSITE EVENT MANAGEMENT *which contains complete event on Bethlehem GPdI Cirebon.*

*Keywords: budget ,event, management*

#### **DAFTAR ISI**

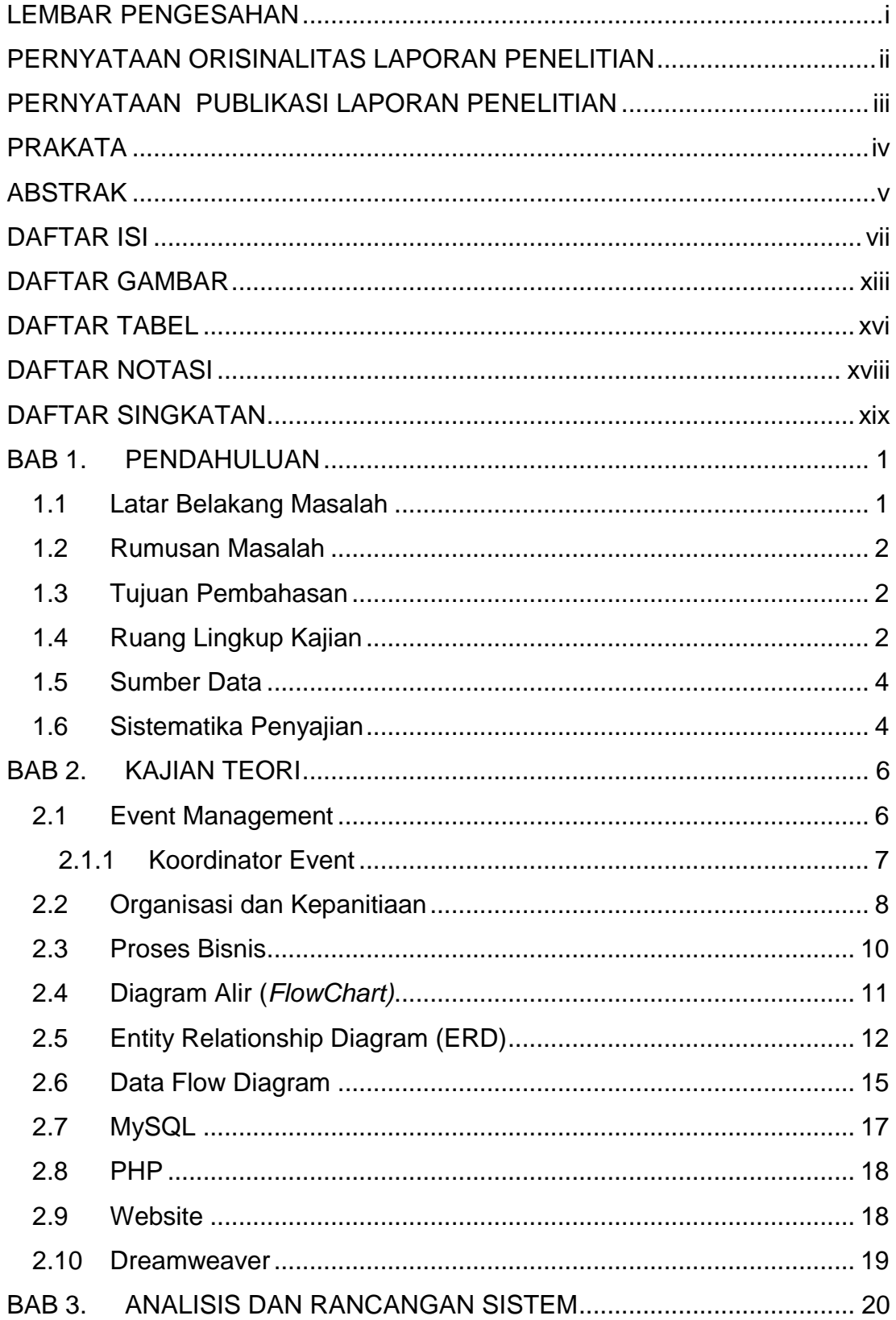

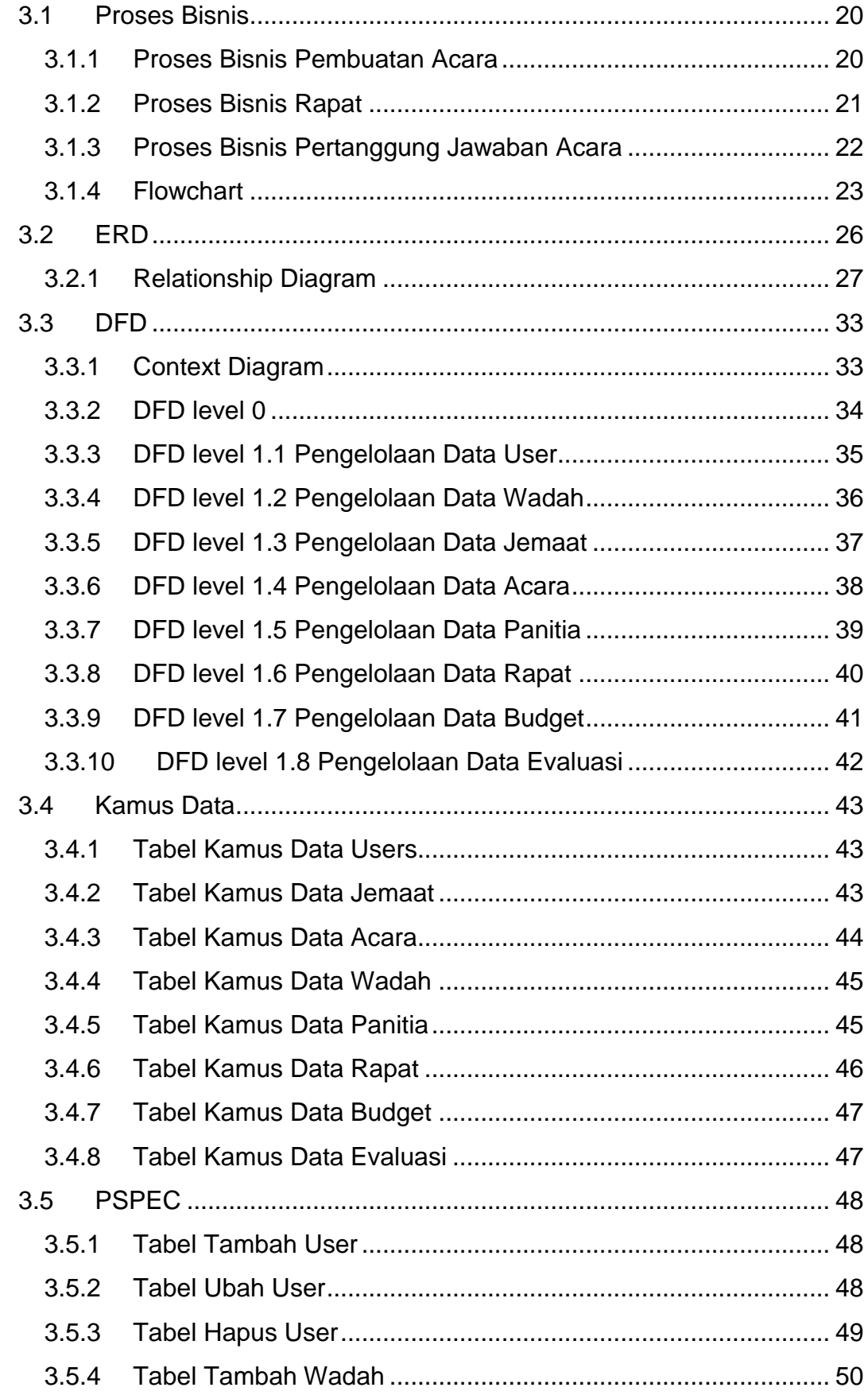

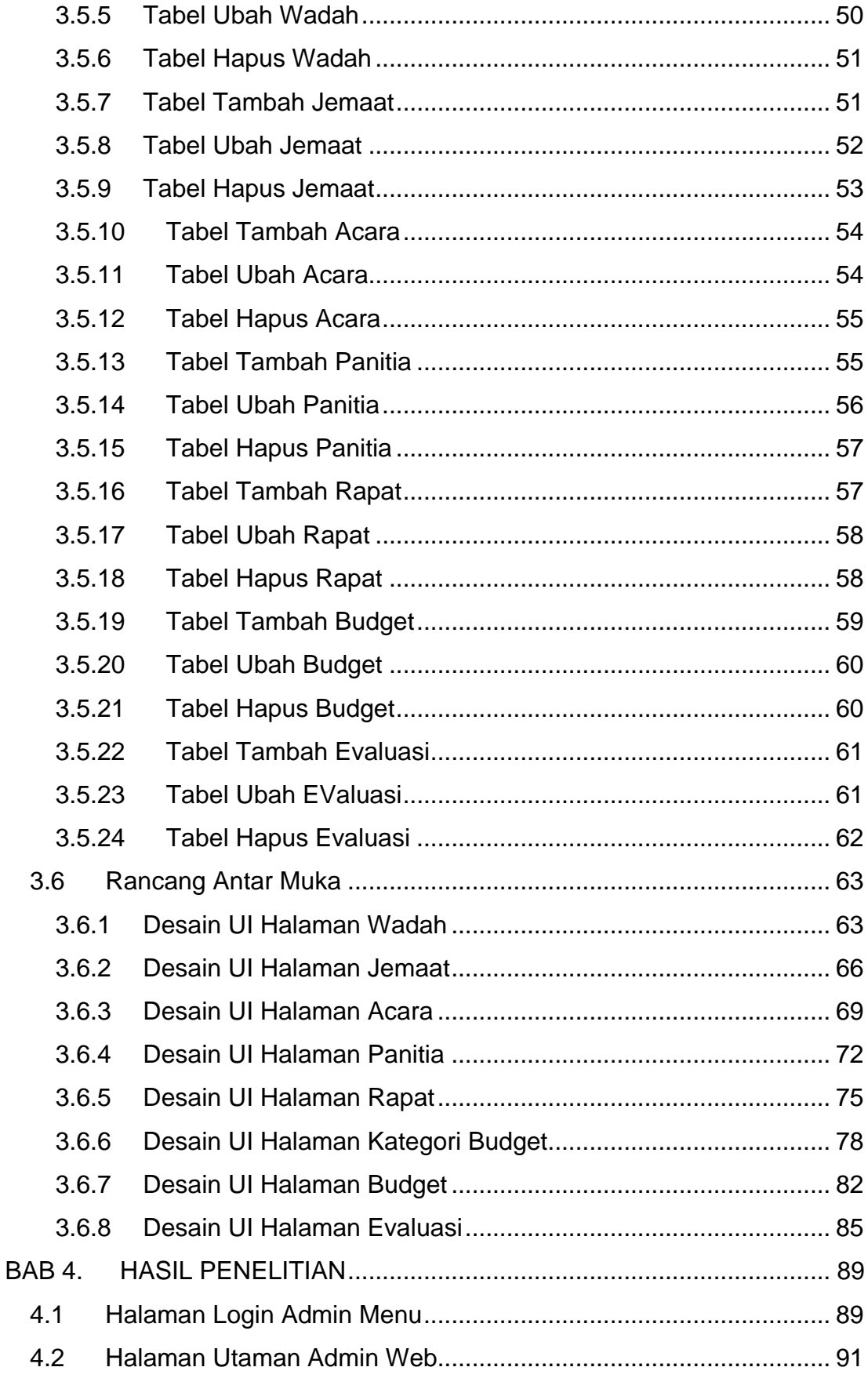

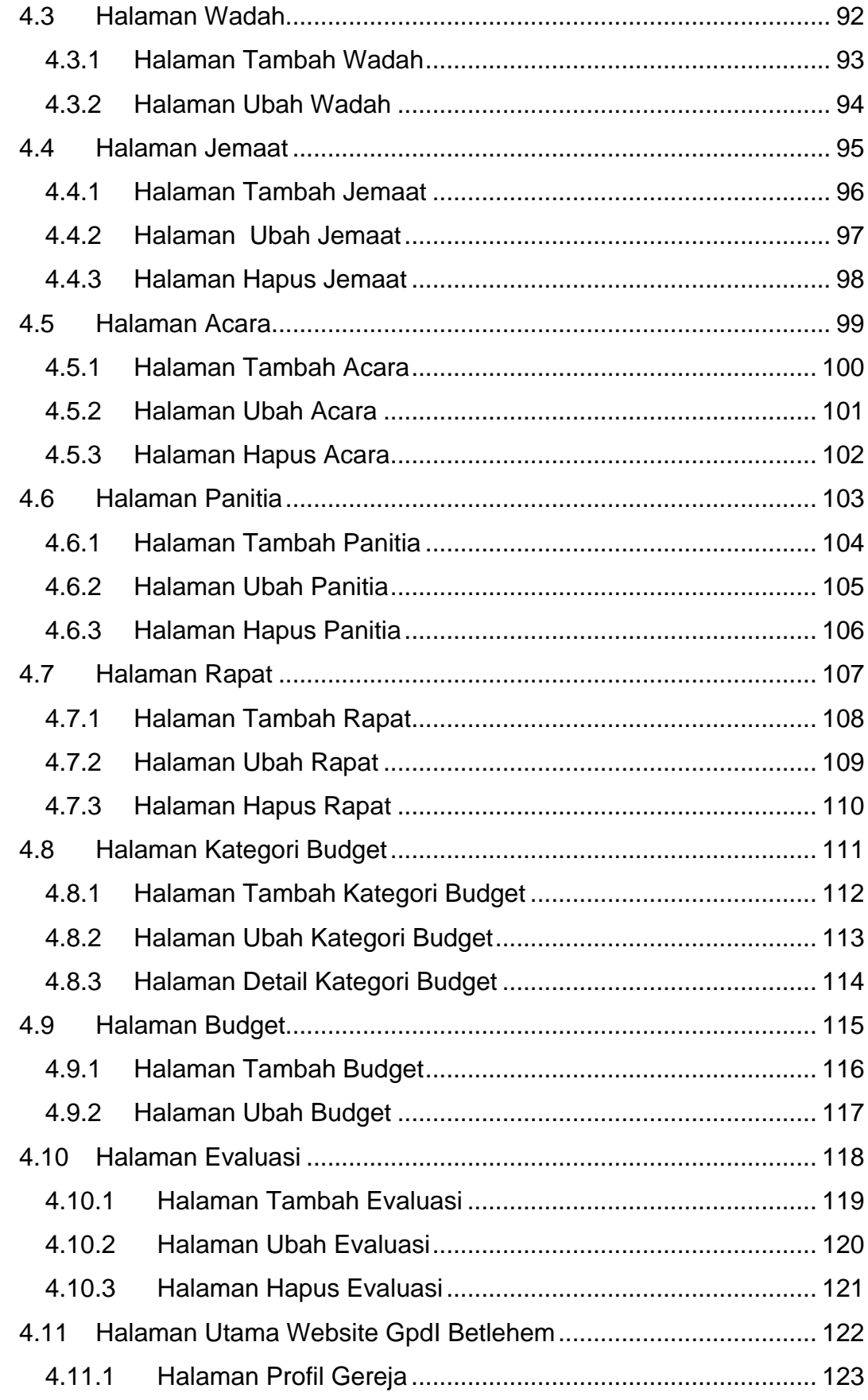

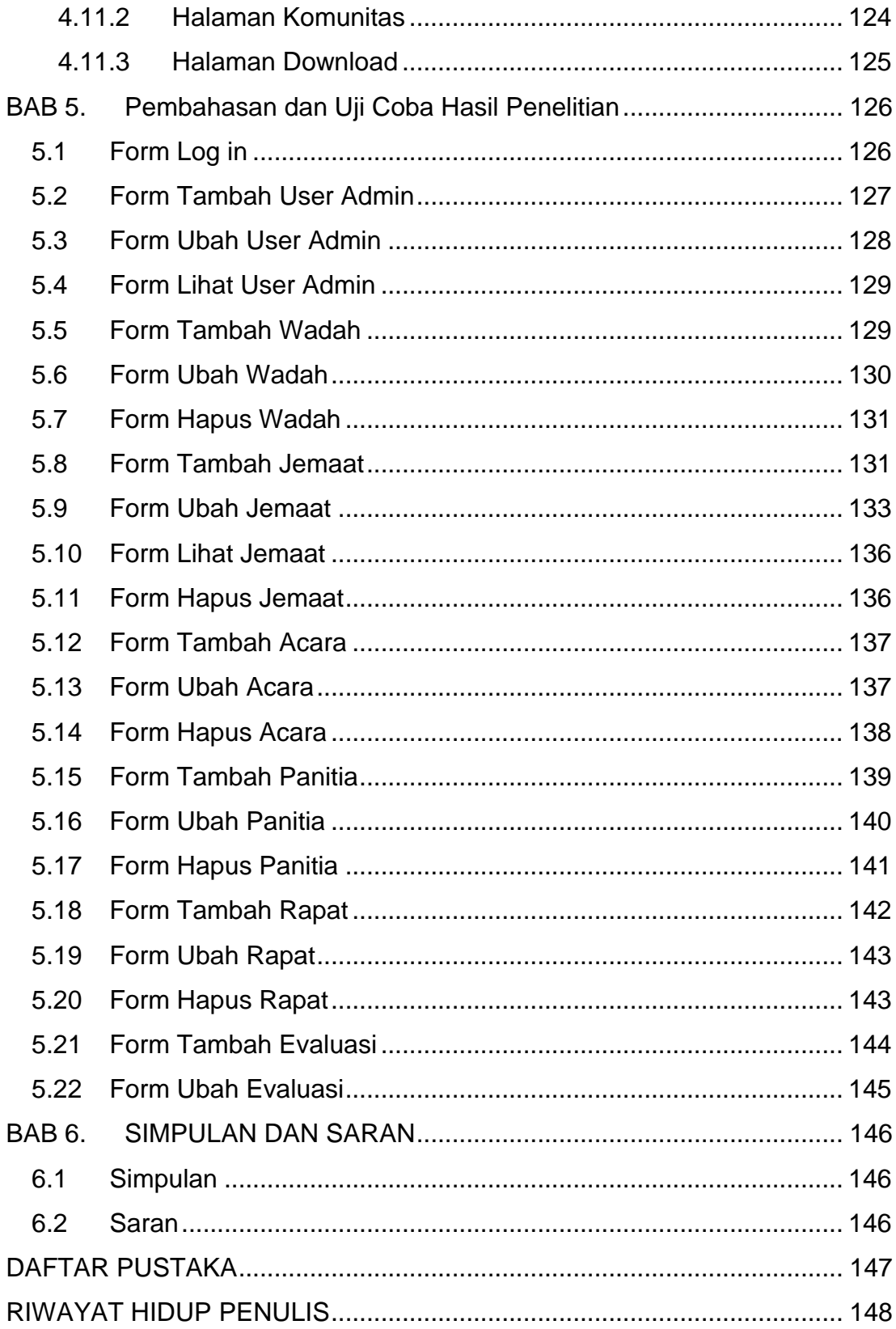

### **DAFTAR GAMBAR**

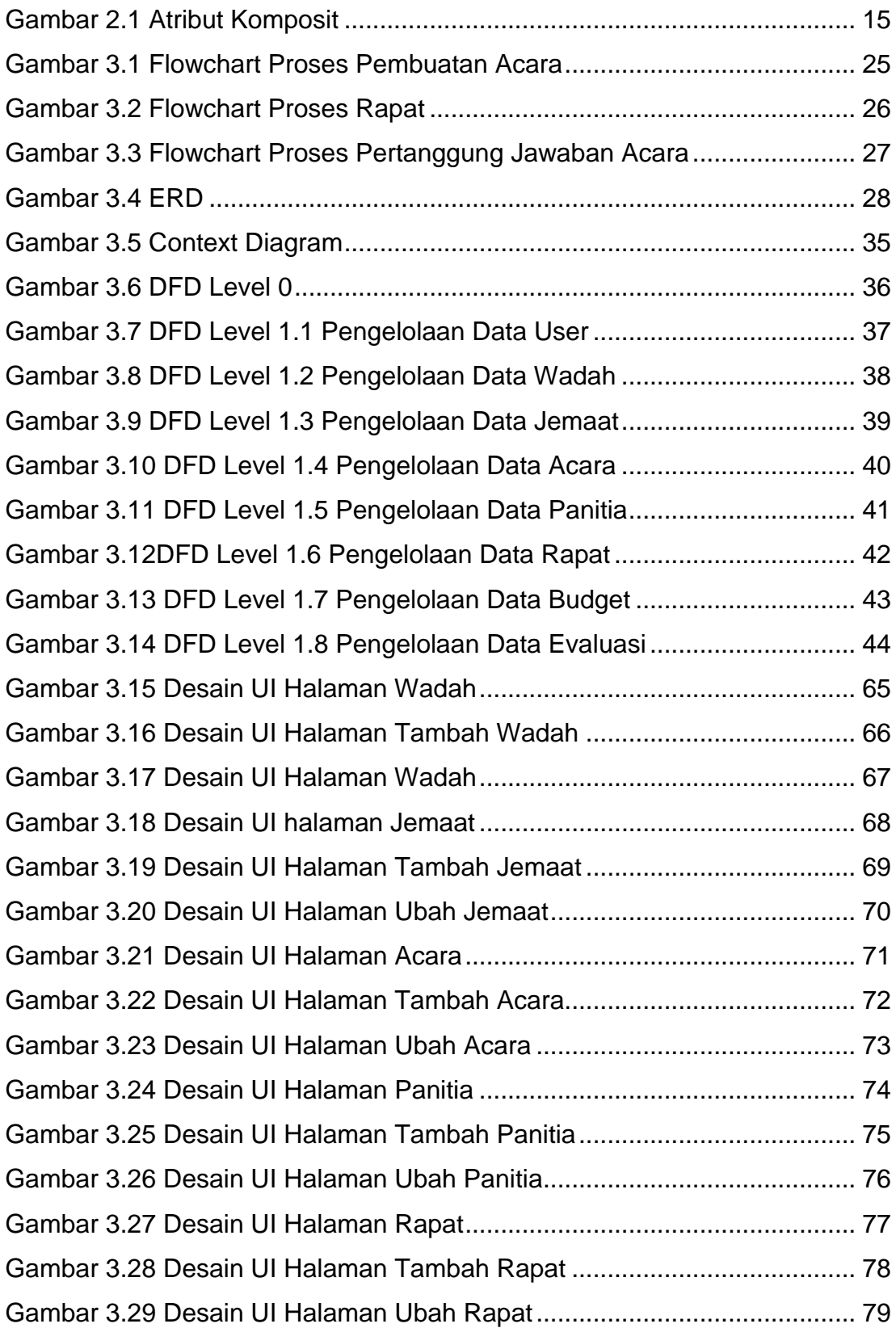

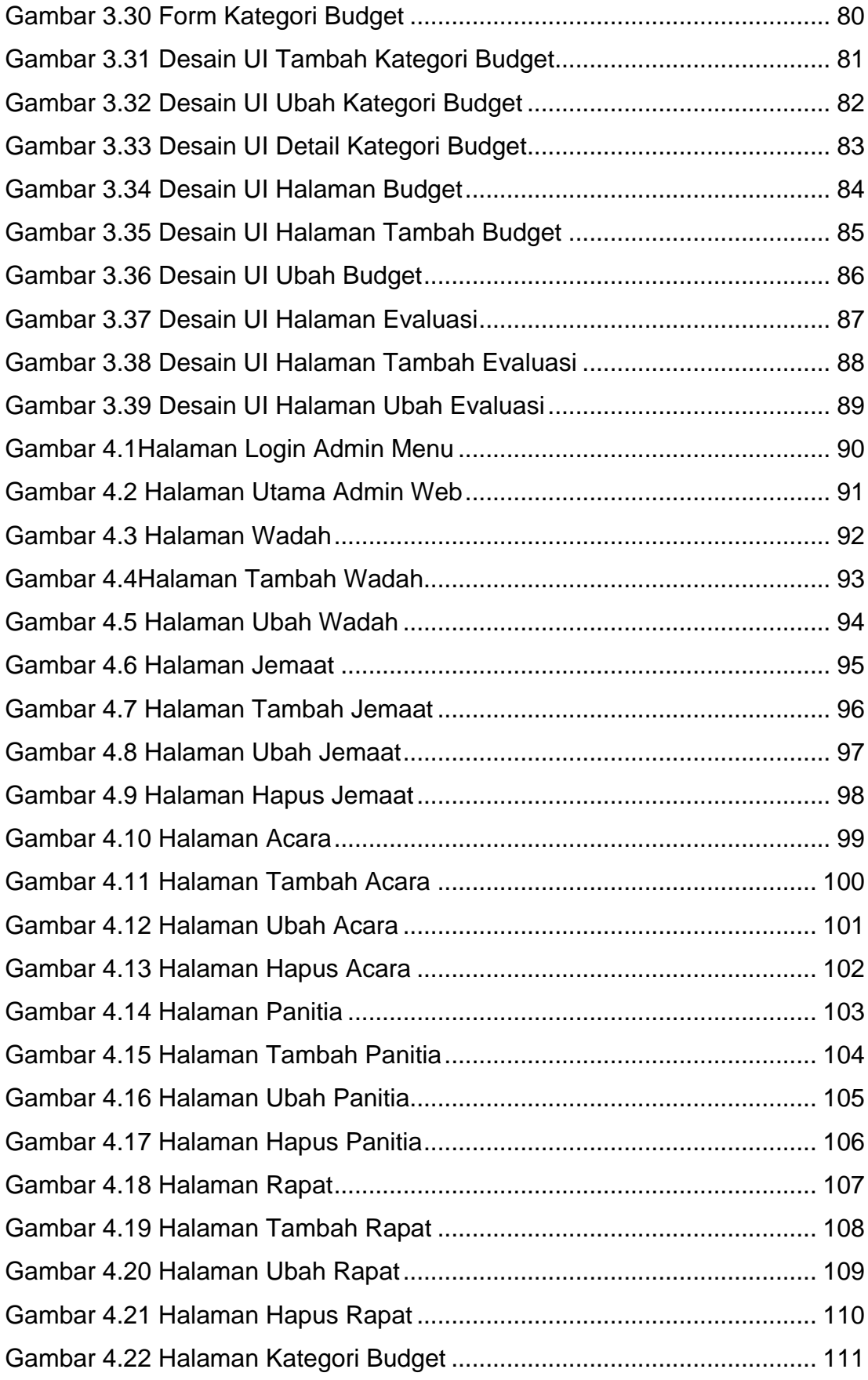

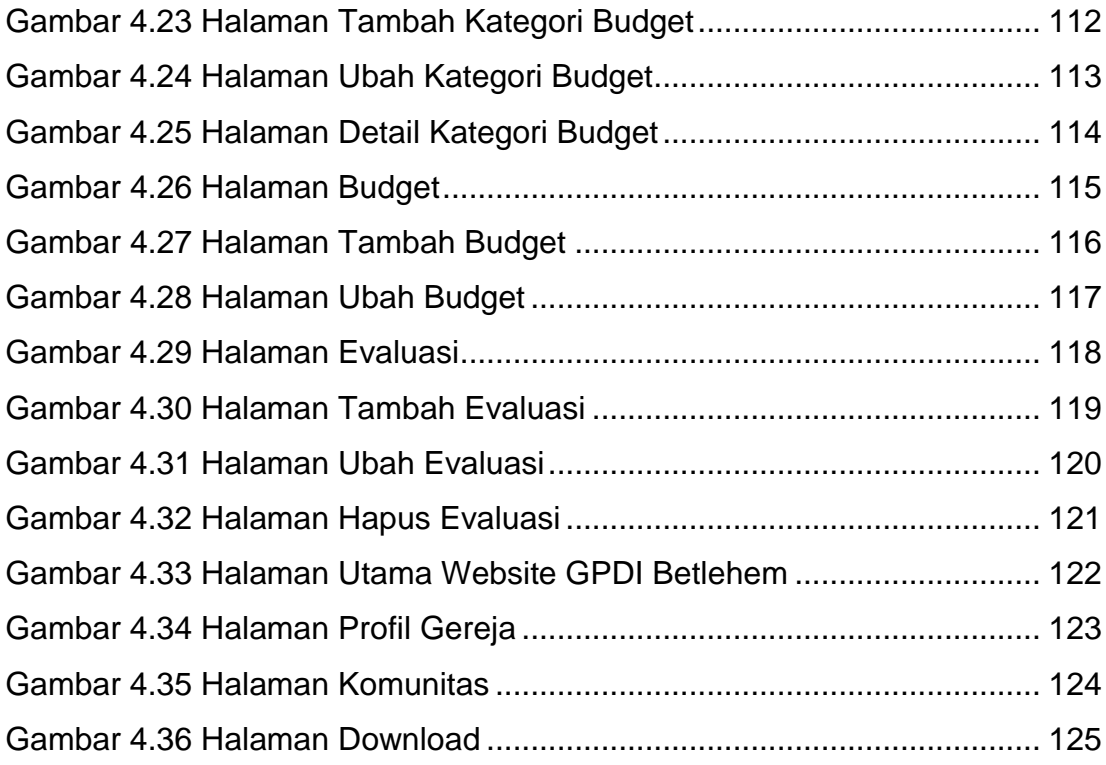

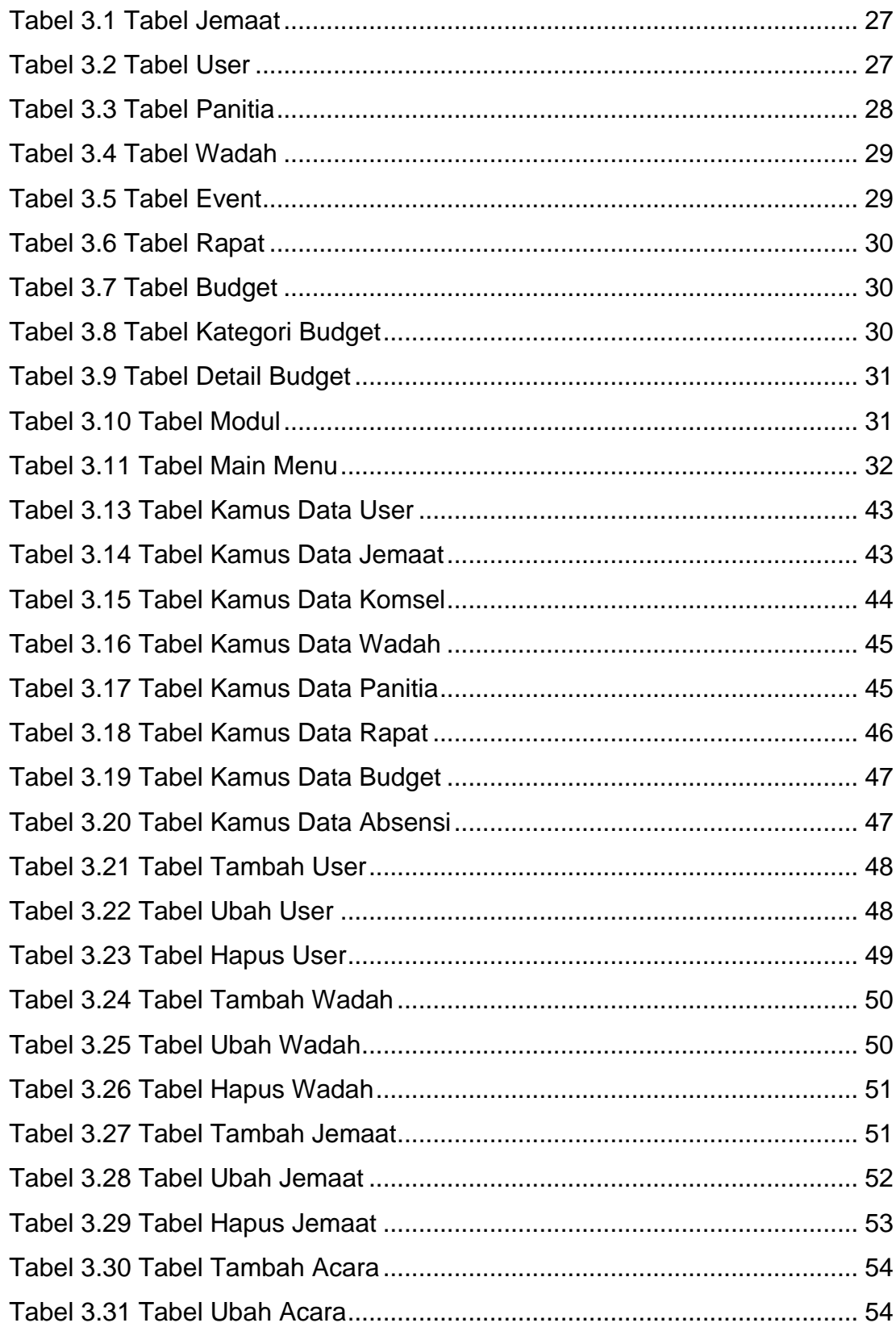

### **DAFTAR TABEL**

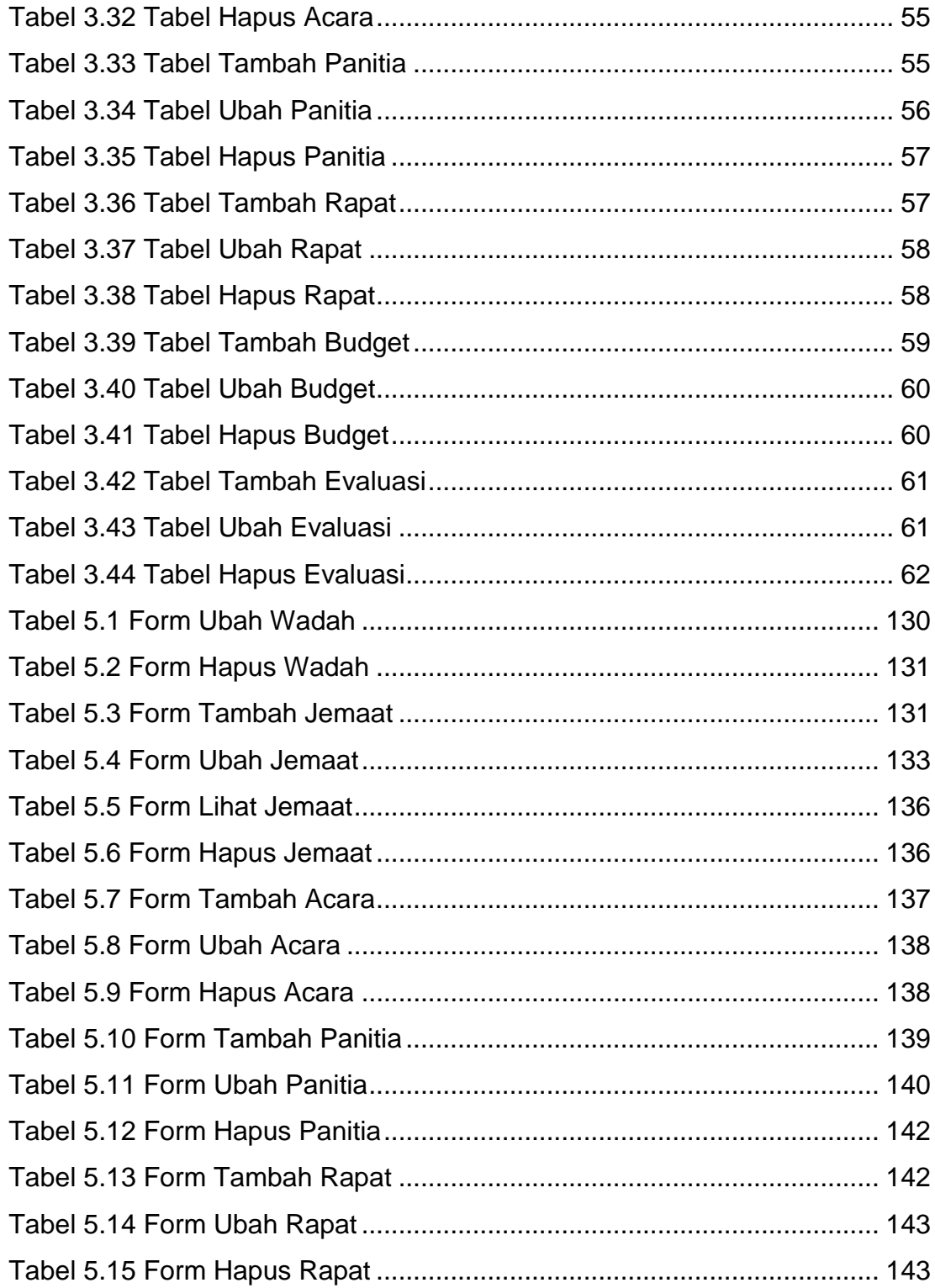

# **DAFTAR NOTASI**

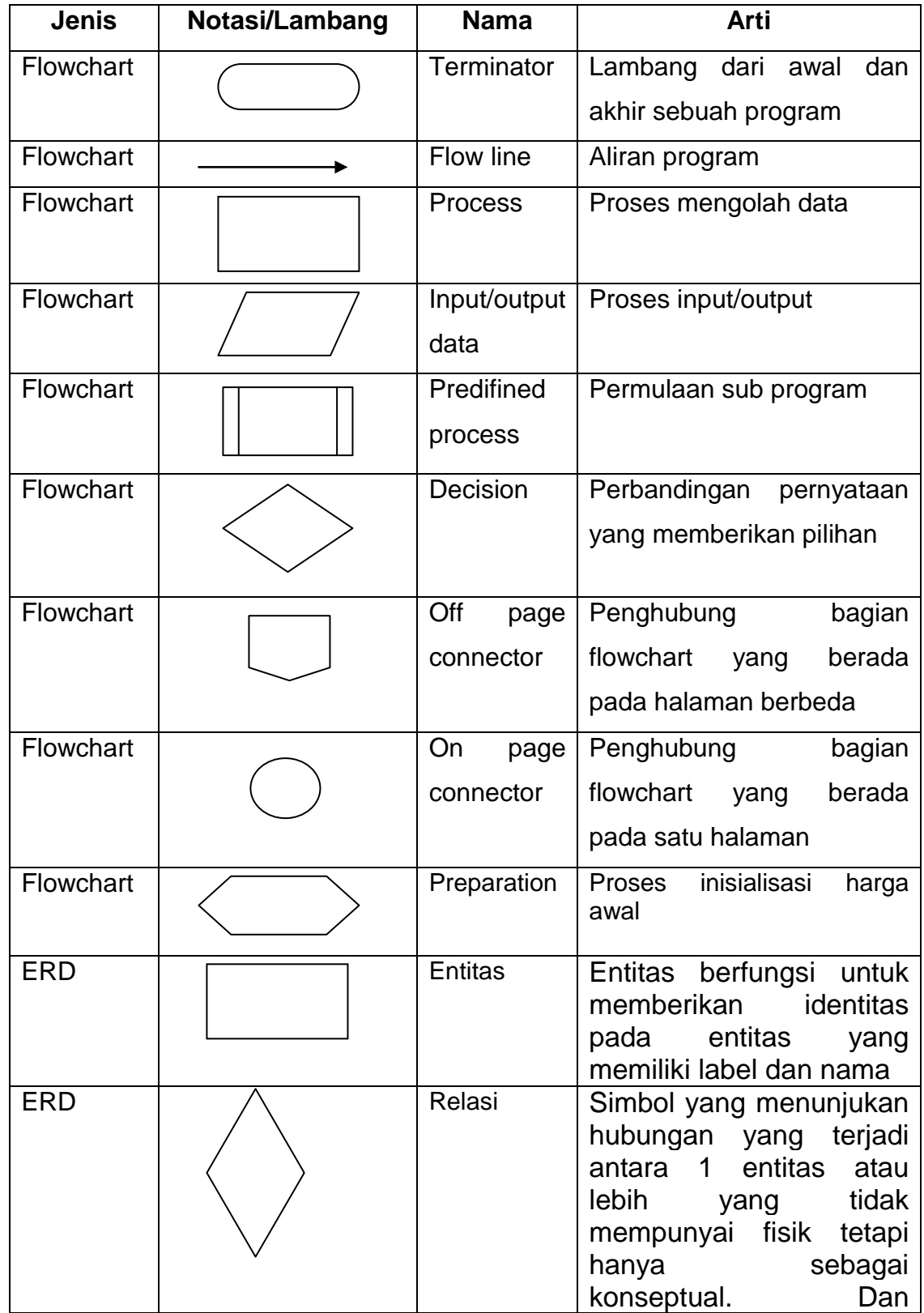

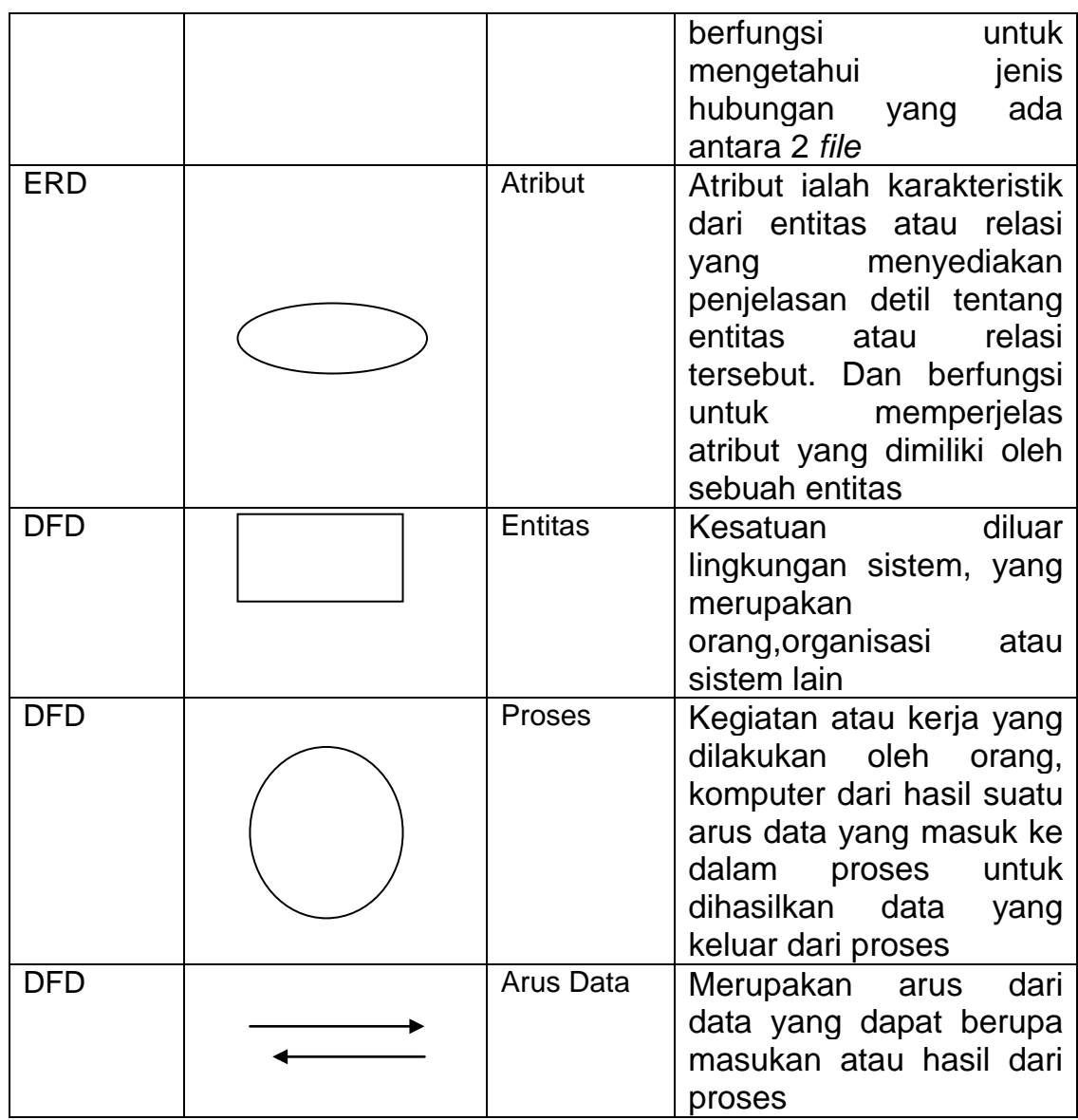

## **DAFTAR SINGKATAN**

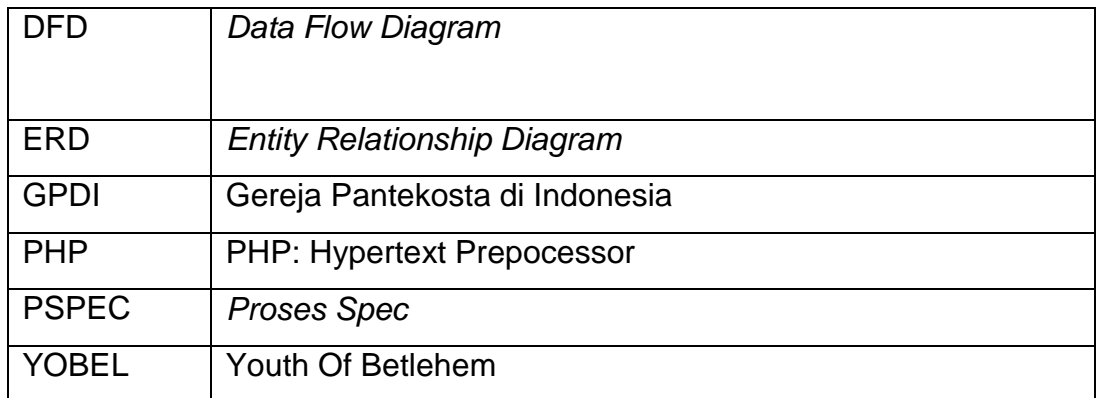